1

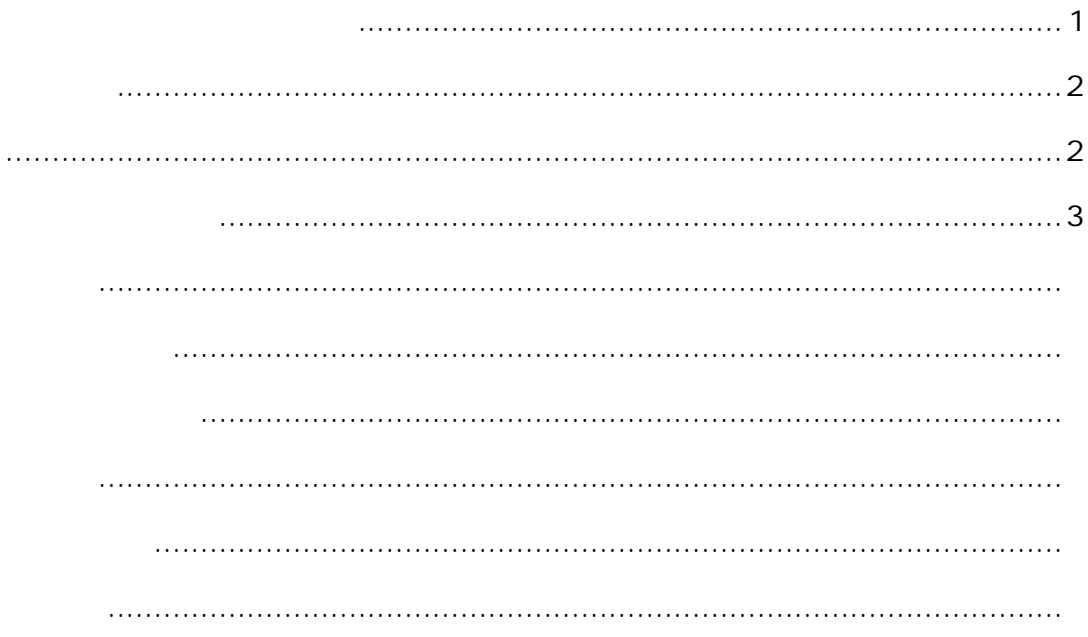

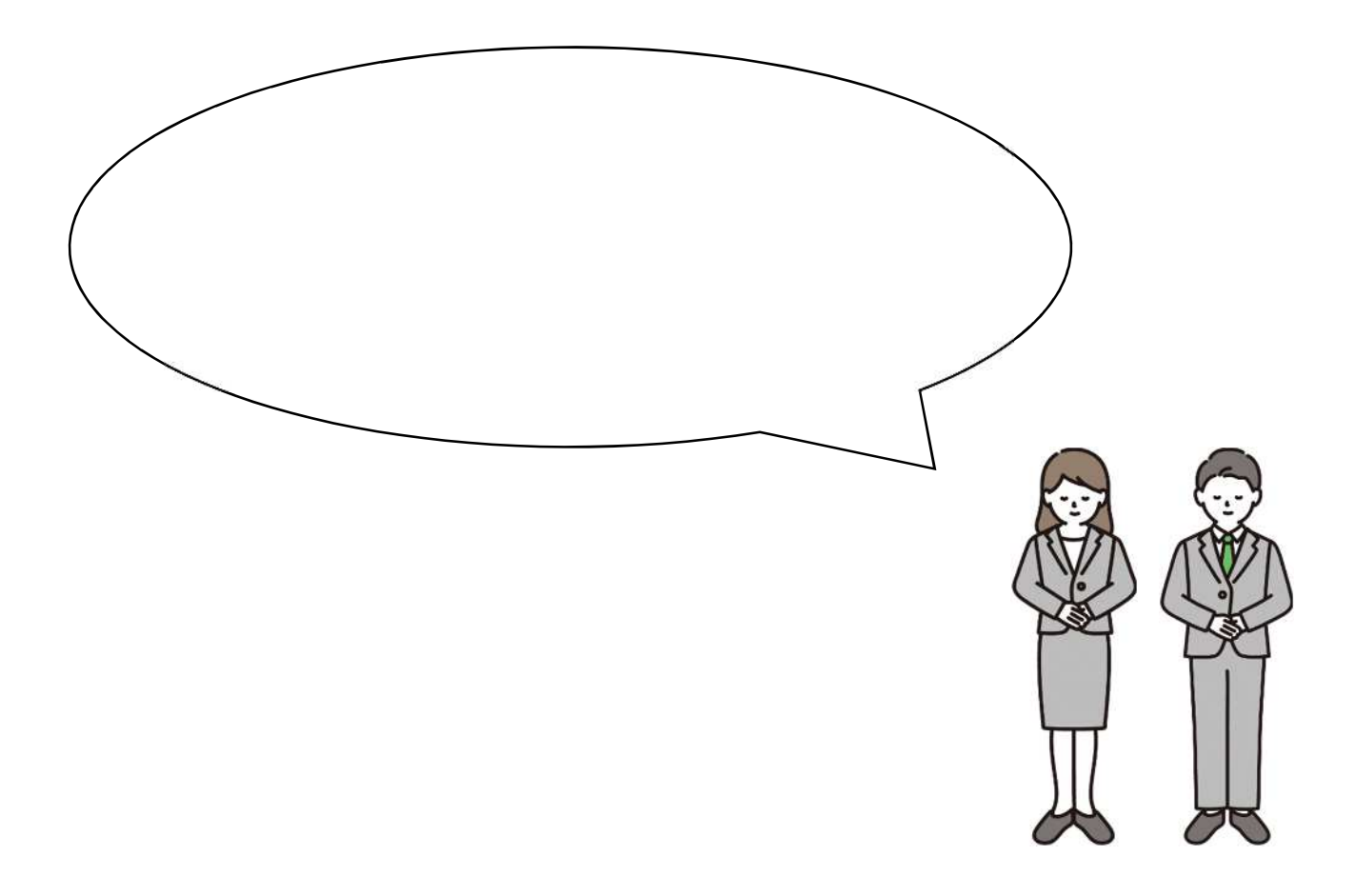

10 15

[noreply@mail.graffer.jp](mailto:noreply@mail.graffer.jp)

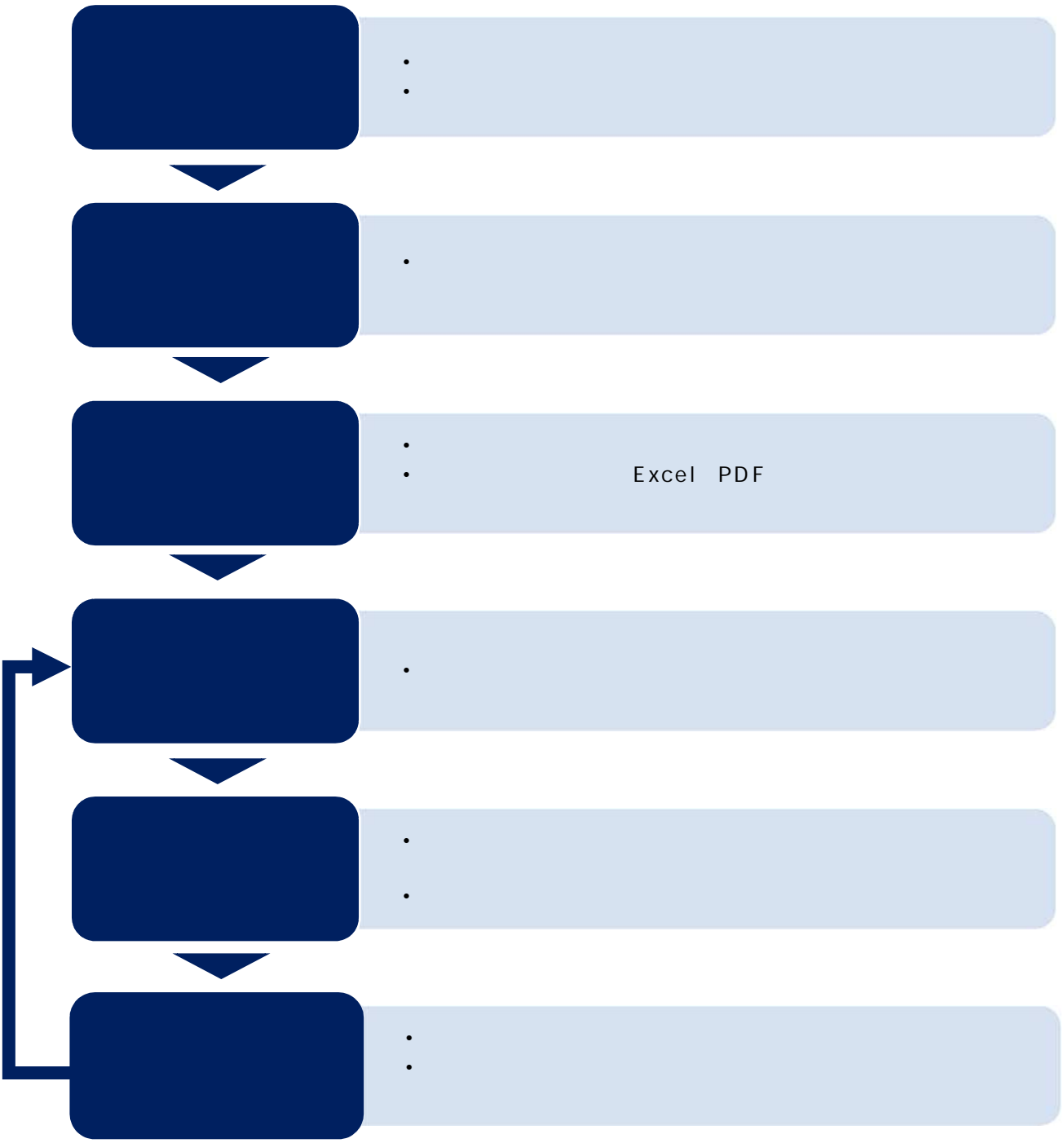

- $\bullet$  . The system is the system in the system in the system in the system in the system in the system in the system in the system in the system in the system in the system in the system in the system in the system in the
- **ルを認 して** 利用 の機 でき  $\mathbf 0$

## …部 力修 できな ため 申請 てや とと

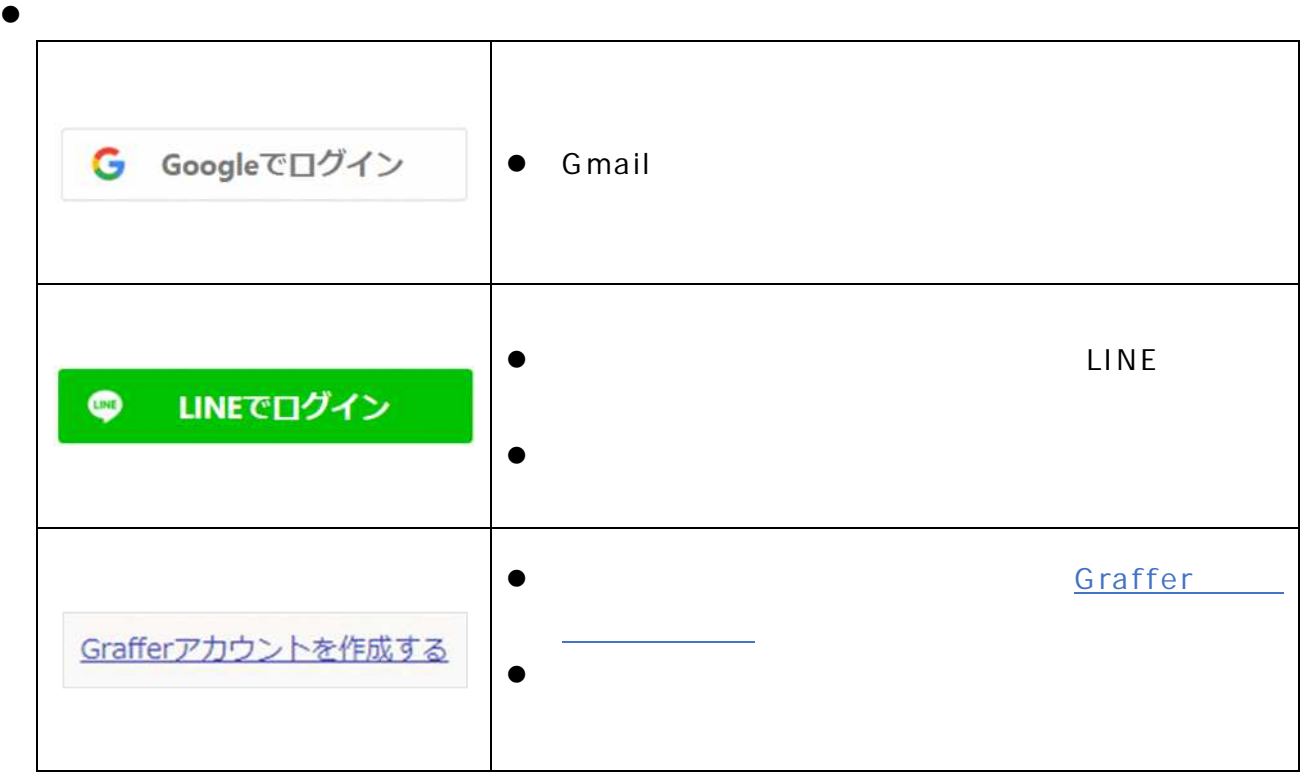

 $\bullet$ 

 $\bullet$ 

75 以上の 期高齢 医療保険 65 74

## $\bullet$  . The contract of the contract of the contract of the contract of the contract of the contract of the contract of the contract of the contract of the contract of the contract of the contract of the contract of the co

- Excel **PDF**
- $\bullet$
- $\bullet$

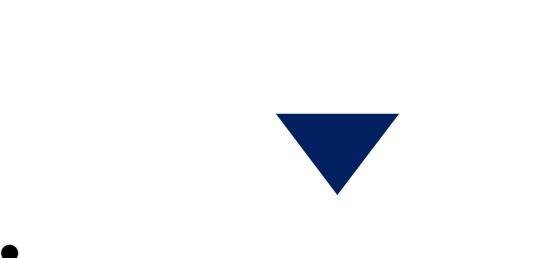

- $\bullet$  $\mathbf 0$
- 
- **申請内 があ 場合 は受 され**
- 指摘の 項目 **請期間 改め 申請 してく**

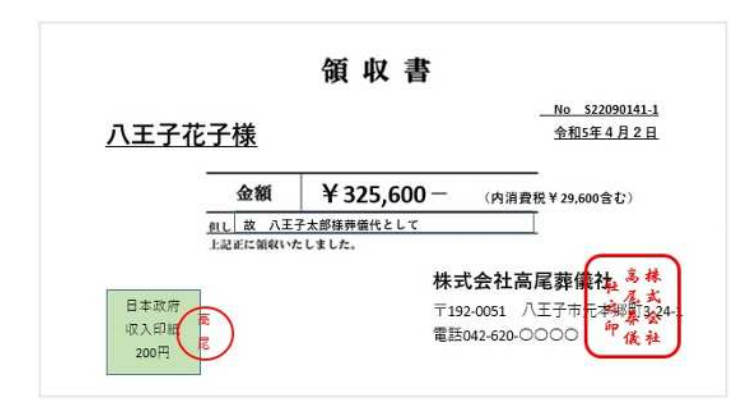

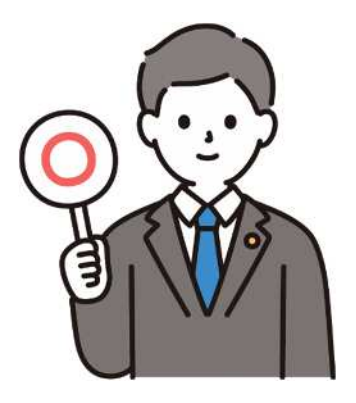

## **POINT**

- $\bullet$
- $\bullet$  the contract of  $\bullet$  the contract of  $\bullet$
- 
- $\bullet$

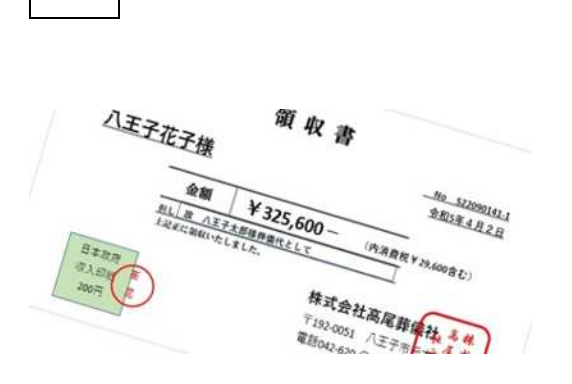

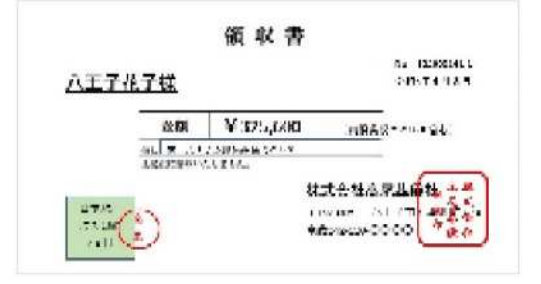

- $\bullet$
- $\bullet$  the contract of  $\bullet$  the contract of  $\bullet$
- 
- $\bullet$

 $\bullet$  URL Google LINE Graffer

**送信** [b660300@city.hachioji.tokyo.jp](mailto:b660300@city.hachioji.tokyo.jp)

5 **/訂正** ずれ